## Engin 103 Logbook Questions Fall '10

Each student will keep an individual Engin 103 logbook. The logbook will be graded three times during the semester, and its submission will be required when you come in to take the final exam.

- -Use a quadrille notebook; number all pages; date all entries
- -Write your notes for all activities, thoughts, problems and solutions, and learning conclusions related to Engin 103. You should write down progress, outcomes, and conclusions on projects and teamwork; conclusions from class work (including LabVIEW) and homework.
- -In addition you should answer the questions posted in the class notes and shown below. See example of a logbook page here **example of a logbook page**.

These questions are first posted in the class notes for each meeting (click on the corresponding date in the <u>e-syllabus</u> or below). They may refer to information contained therein. Questions #1 and #2 can be found in the class note for meeting #2, there are approximately two questions in each note thereafter.

| Logbook                | Due                     |
|------------------------|-------------------------|
| Questions 1-16         | October 7, 2010         |
| Questions 17-32        | November 4, 2010        |
| Questions 33-50        | <b>December 9, 2010</b> |
| <b>Questions: 1-54</b> | Final Exam              |

| Class | Date           | Logbook Questions                                                                                                    |
|-------|----------------|----------------------------------------------------------------------------------------------------|
|       | Class          |                                                                                                    |
|       | notes          |                                                                                                    |
| 1     | <u>Sept. 7</u> |                                                                                                    |
| 2     | Sept. 9        | 1) a)What engineering field has your team been assigned for project 0? How did you search for information to include in the oral presentation (Part I)? How did you and your team search for information on a specific project to present (Part II)?  b) Explain in your own words what is a brainstorming process? Did you and your team perform a brainstorming session to generate ideas for Project 0, part I and/or part II? If yes, describe the session in one paragraph. |
|       |                | 2) Pick the right option below                                                                                                    |
|       |                | $1_{\sigma}$                                                                                                    |
|       |                | Know the deadlines for Project 0 A                                                                                                    |
|       |                | I will check in the e-syllabus, there is still time B                                                                                                    |
|       |                | $2\sigma$                                                                                                    |

| Although it was intr                                                                                                    | oduced in class, I am going to read                                                                                                    | A        |  |
|----------------------------------------------------------------------------------------------------|----------------------------------------------------------------------------------------------------|----------|--|
| carefully the instruc                                                                                                    | ctions for Project 0 in the e-syllabus,                                                                                                    |          |  |
| then work with my                                                                                                    | team making sure we satisfy all the                                                                                                    |          |  |
| project requiremen                                                                                                    | ts.                                                                                                    |          |  |
| It was already intro                                                                                                    | duced in class, for not wasting time I                                                                                                    | B        |  |
| am going to researc                                                                                                    | h for information about the assigned                                                                                                    |          |  |
| field and deliver wh                                                                                                    | at I found to my team leader                                                                                                    |          |  |
| 3                                                                                                    |                                                                                                    |          |  |
| As a team we will di                                                                                                    | stribute the work, do our part                                                                                                    | A        |  |
|                                                                                                    | he busy teammates, then present what                                                                                                    |          |  |
| each of us got when                                                                                                    | and the control of the control of the control of the control of the control of the control of the control of t                                                                                                    |          |  |
|                                                                                                    | he work, do our part checking on                                                                                                    | В        |  |
|                                                                                                    | en a final presentation is put together                                                                                                    |          |  |
| before the project is                                                                                                    | and the control of the control of t |          |  |
| 4                                                                                                    |                                                                                                    |          |  |
|                                                                                                    | ate contact information from them to                                                                                                    | A        |  |
| start working on the                                                                                                    |                                                                                                    |          |  |
|                                                                                                    | information be posted on the course                                                                                                    | В        |  |
| website                                                                                                    | information of poster on the course                                                                                                    |          |  |
| 5 -                                                                                                    |                                                                                                    |          |  |
| As a leader Leafled                                                                                                    | my teammate to set up a meeting, he                                                                                                    | A        |  |
|                                                                                                    | t means he does not want to                                                                                                    |          |  |
| participate. I don't                                                                                                    |                                                                                                    |          |  |
|                                                                                                    | the phone when I called, I am going to                                                                                                    | В        |  |
|                                                                                                    | d will also send him an email                                                                                                    | ш        |  |
| 6.5                                                                                                    | d will also send film all chian                                                                                                    |          |  |
|                                                                                                    | email to my team about when and                                                                                                    | A        |  |
|                                                                                                    | mber is missing, obviously he does                                                                                                    |          |  |
| not want to work.                                                                                                    | anner is missing, on violarly fre does                                                                                                    |          |  |
|                                                                                                    | I will include my cell phone number                                                                                                    | В        |  |
| and the second second s | e, in case a member could not find the                                                                                                    | Ь        |  |
|                                                                                                    |                                                                                                    |          |  |
| 7                                                                                                    | uple of minutes late.                                                                                                    |          |  |
|                                                                                                    | annual delicas and transmit                                                                                                    | Δ.       |  |
|                                                                                                    | resentation, rehearsed, and ready,                                                                                                    | A        |  |
|                                                                                                    | have the file when the project is due                                                                                                    | D        |  |
|                                                                                                    | e the file and will send a copy to all                                                                                                    | В        |  |
| the state of the state of the s | se there is a last minute emergency                                                                                                    |          |  |
| and I will be late for                                                                                                    | the presentation.                                                                                                    |          |  |
| 8                                                                                                    |                                                                                                    |          |  |
| the state of the state of the s | e presentation I could not access the                                                                                                    | <u>A</u> |  |
|                                                                                                    | me. This is clearly not my fault since                                                                                                    |          |  |
| the web server is do                                                                                                    |                                                                                                    |          |  |
|                                                                                                    | t one copy per team for important                                                                                                    | B        |  |
|                                                                                                    | project specifications and                                                                                                    |          |  |
|                                                                                                    | in share in case the server is down the                                                                                                    |          |  |
| might before the due                                                                                                    | e date.                                                                                                    |          |  |

| 3 | Sept. 14 | (a) Which of the five categories of leadership skills summarized in Phase #4 of the brainstorming process is the most basic and important (in such a way that when the other four are absent, it will well help a team leader in Engin 103)? Explain your position in your own words. |
|---|----------|----------------------------------------------------------------------------------------------------|
|   |          | (b) Explain what leadership skills would have helped team 12 and team 13 in the Case Study #1 and #2 above, support your claim with reasons and by referring to specific circumstances in the Case Studies.                                                                           |

4) (a)

Teamwork: for each question below select which option is right for a good teamwork, A or B?

| Q# | A           | В              |
|----|-------------|----------------|
| 1  | Additive    | Complementary  |
| 2  | Reserved    | Open           |
| 3  | Independent | Interdependent |
| 4  | Inquisitive | Defensive      |
| 5  | Complacent  | Discontent     |
| 6  | Persevering | Impatient      |
| 7  | Unable      | Unequal        |
| 8  | Different   | Uniform        |
| 9  | Procedural  | As we go       |

(b)

Presentations: for each question below select which option is best for a good presentation, A or B?

| <b>Q</b> # | A                                       | В                        |  |  |
|------------|-----------------------------------------|--------------------------|--|--|
| 1          | Expert audience                         | Inexpert audience        |  |  |
| 2          | Know details, wait for                  | Present all details      |  |  |
|            | questions                               |                          |  |  |
| 3          | Read from slides                        | Talk using flash cards   |  |  |
| 4          | <b>Explain connections</b>              | Point to an equation for |  |  |
|            | between things                          | the connections          |  |  |
| 5          | Show a graph                            | Explain tendencies in    |  |  |
|            |                                         | the graph                |  |  |
| 6          | Plan on using 100% Plans for 100%, 90%, |                          |  |  |
|            | allotted time                           | 80% or 70% of allotted   |  |  |
|            |                                         | time                     |  |  |

|   |                  |                                                                                                    | _                                                                                            |                                | g                                                             |                                                                                                    |
|---|------------------|----------------------------------------------------------------------------------------------------|----------------------------------------------------------------------------------------------|--------------------------------|---------------------------------------------------------------|----------------------------------------------------------------------------------------------------|
|   |                  |                                                                                                    | 7                                                                                            | Large fonts, uniform           | Small fonts, rich                                             |                                                                                                    |
|   |                  |                                                                                                    |                                                                                              | background                     | background                                                    |                                                                                                    |
|   |                  |                                                                                                    | 8                                                                                            | Only presentation              | Presentation and                                              |                                                                                                    |
|   |                  |                                                                                                    |                                                                                              | matters                        | presenters are both                                           |                                                                                                    |
|   |                  |                                                                                                    |                                                                                              |                                | important                                                     |                                                                                                    |
|   |                  |                                                                                                    | 9                                                                                            | Speaking too loud              | Speaking too soft                                             |                                                                                                    |
|   |                  |                                                                                                    |                                                                                              | bothers                        | bothers                                                       |                                                                                                    |
|   |                  |                                                                                                    | 10                                                                                           | Clear oral presentation        | Clear oral presentation                                       |                                                                                                    |
|   |                  |                                                                                                    |                                                                                              |                                | with slides                                                   |                                                                                                    |
|   |                  |                                                                                                    |                                                                                              |                                |                                                               |                                                                                                    |
| 4 | Sept. 16         | (F) 17                                                                                                    | 1 6 41                                                                                       |                                |                                                               | 4.                                                                                                    |
| 4 | <u> 3ept. 10</u> |                                                                                                    |                                                                                              |                                | ts: communication, organiza<br>ring a team presentation you s | the state of the state of the s |
|   |                  | <u> </u>                                                                                                    |                                                                                              | ples to support your position  | ring a team presentation you s                                | aw touay.                                                                                                    |
|   |                  | include 5                                                                                                    | - Carro Cauli                                                                                | position                       |                                                               |                                                                                                    |
|   |                  | 6) Evalu                                                                                                    | uate how t                                                                                   | hese three teamwork elemen     | nts: communication, organiza                                  | tion, and                                                                                                    |
|   |                  |                                                                                                    |                                                                                              |                                | Project 0. Is there anything you                              | ı could do                                                                                                    |
|   |                  | to help the                                                                                                    | e team with                                                                                  | respect to these teamwork ele  | ments?                                                        |                                                                                                    |
| E | Cont 21          | <b>5 D</b> 9                                                                                                    | 1 /                                                                                          | • 00                           |                                                               | 1                                                                                                    |
| 5 | <u>Sept. 21</u>  | 7) Describe a least one specific engineering project that were presented today that stood out                                                                                              |                                                                                              |                                |                                                               |                                                                                                    |
|   |                  | • •                                                                                                    | for you, write a critique on their relevancy to the intended engineering field, referring to |                                |                                                               |                                                                                                    |
|   |                  | specific details presented by that team.                                                                                                    |                                                                                              |                                |                                                               |                                                                                                    |
|   |                  | 8) Suppos                                                                                                    | 8) Suppose your team is being asked a question after a presentation, consider this dilemma:  |                                |                                                               |                                                                                                    |
|   |                  | a) the need to provide 'an answer' to show the team's confidence and b) the importance of                                                                                                  |                                                                                              |                                |                                                               |                                                                                                    |
|   |                  |                                                                                                    |                                                                                              |                                | ain what option, a) or b) you                                 | would be                                                                                                    |
|   | C1 00            |                                                                                                    | ined to <u>and</u>                                                                           |                                |                                                               |                                                                                                    |
| 6 | <u>Sept. 23</u>  | 9) What are FE, PE? Why are they important? What is engineering school accreditation? Why is it important?                                                                                 |                                                                                              |                                |                                                               |                                                                                                    |
|   |                  | Why is it important?                                                                                                    |                                                                                              |                                |                                                               |                                                                                                    |
|   |                  | 10) Mention at least three engineering professional association in their acronyms and full                                                                                                 |                                                                                              |                                |                                                               |                                                                                                    |
|   |                  | names, and their web address. Why membership in a professional association important for                                                                                                   |                                                                                              |                                |                                                               |                                                                                                    |
|   |                  | an engine                                                                                                    |                                                                                              |                                | •                                                             |                                                                                                    |
| 7 | <u>Sept. 28</u>  |                                                                                                    |                                                                                              | •                              | gineering field (as assigned in F                             | •                                                                                                    |
|   |                  | and a related science subject such as Physics (including mechanics, thermodynamics,                                                                                                    |                                                                                              |                                |                                                               |                                                                                                    |
|   |                  | electricity and magnetism, static, fluids), Chemistry, Biology, Computer Science. Please try                                                                                               |                                                                                              |                                |                                                               |                                                                                                    |
|   |                  | to be as specific as you can. Avoid phrases like "engineering science", or "engineering is a branch of physics". Avoid comparisons such as one is generally better than the other steel is |                                                                                              |                                |                                                               |                                                                                                    |
|   |                  | branch of physics". Avoid comparisons such as one is generally better than the other, etc. Is there any instance in which an engineering advancement helps discover new science?           |                                                                                              |                                |                                                               |                                                                                                    |
|   |                  | Explain.                                                                                                    |                                                                                              |                                |                                                               |                                                                                                    |
|   |                  | 1                                                                                                    |                                                                                              |                                |                                                               |                                                                                                    |
|   |                  | 12) Write                                                                                                    | your answe                                                                                   | er to CW2 here.                |                                                               |                                                                                                    |
| 8 | <u>Sept. 30</u>  | 13) Create                                                                                                    | e a flow cha                                                                                 | art to show the supply chain o | f an automobile from the raw                                  | materials                                                                                                    |
|   |                  |                                                                                                    |                                                                                              |                                |                                                               |                                                                                                    |

3)\_\_\_\_\_ 4)\_\_\_\_ 5)\_\_\_\_ 6) Consumer. In each step, indicate what type of engineers from the table below would be involved. In a few words explain what they do specifically. Can you include all ten fields in the supply chain?

|               | Engineering fields         | Abbreviations |
|---------------|----------------------------|---------------|
| Raw materials | Aeronautical and Aerospace | AAE           |
|               | Engineering                |               |
|               | Biomedical Engineering     | BME           |
|               | Chemical Engineering       | ChE           |
|               | Civil Engineering          | CiE           |
|               | Computer Engineering       | CE            |
|               | Electrical Engineering     | EE            |
|               | Geological/Geophysical     | GGP           |
|               | Engineering                |               |
|               | Industrial and             | IME           |
|               | Manufacturing Engineering  |               |
|               | Material Science           | MSE           |
|               | Engineering                |               |
|               | Mechanical Engineering     | ME            |
|               |                            |               |
|               |                            |               |
|               |                            |               |
|               |                            |               |
|               |                            |               |
|               |                            |               |
|               |                            |               |
|               |                            |               |
|               |                            |               |
| Consumer      |                            |               |
| Consumer      |                            |               |
|               |                            |               |

- 14) Sketch the Engineering Design Cycle in your logbook, explain specific actions to be taken by you and your team for Project 1 as related to the different steps in the cycle. Be as specific and as detailed as possible.
- 15) Explain in your own words, steps 1-4 on how to prepare an Excel spreadsheet to obtain the model/equation describing a system. In other words, explain what to do in columns A to E in the spreadsheet. Be as detailed as possible.
- 16) Explain why when implementing the quadratic model in cell D3: = $$C$3*A3^2+$C$4*A3+$C$5$  we used a \$ before and after the C, but not for A

| 9  | <u>Oct. 5</u>           | 17) Explain in your own words what did you do in each of the seven steps to do data modeling with Excel in CW3. Write Y'=f(X), being f the quadratic polynomial obtained after using Solver with values for the coefficients a,b,c substituted in. Also write down the final s parameter achieved with these coefficients. Attach a copy of your spreadsheet for CW3.  18) You have the spreadsheet to make a quadratic model for certain data set, such as the one used in CW3.  (a) Explain what changes you would do on the spreadsheet to make a linear model for the same data set. Use the most economical way that would not require changing the equations in cells D3 and B9 and copying them into the cells below.  (b) Explain what changes you would do on the spreadsheet to make a cubic model for the same data set.                                                                                                    |
|----|-------------------------|----------------------------------------------------------------------------------------------------|
| 10 | Oct 7<br>Logbook<br>due | 19) Insert copies of the Tables 1, 2, 3 into your logbook.  (a) Did you expect to get the same coefficients A, B, C, D and the s parameter for these two sets of data? Notice that the initial four pairs of data are contained in the longer data set. Explain why Tables 1 and 2 contain different results.  (b) After looking at Tables 2 and 3 can you conclude that for any set of data, the higher the order of the polynomial model (e.g. in this case, the cubic model), the better the model (as reflected in the final s parameter achieved)? Explain why.  (c) Looking at Tables 2 and 3, which one would be preferred by a scientist, which by an engineer? How would you characterize each table in one word?  20) Write a quadric (fourth order) polynomial in a similar format as we wrote the cubic polynomial in the previous class note. Explain in your own words what are the changes you will need to do to in the Excel spreadsheet you made for a cubic model to produce a quadric model. |
| 11 | Oct. 12                 | 21) Insert the three tables shown in CW4 with values of the polynomial coefficients and s parameters in the logbook. Describe the differences in the graphs of the three tables in CW4.  22) Calculate the constant acceleration of gravity g (in m/s²) using the quadratic coefficient A from your table #3 of CW4 using the formula provided above; show the calculations and the final result in your logbook                                                                                                    |
| 12 | Oct. 14                 | <ul><li>25) Sketch the system built by your team, describe the input and output variables on the sketch. What units will you measure these variables, and with what instruments.</li><li>26) Explain with a sketch the different design elements your team used to increase predictability. Explain what mathematical model will be the best to describe the system using the X and Y variables mentioned in the previous question.</li></ul>                                                                                                    |
| 13 | Oct. 19                 | 27) Insert the spreadsheet made by your team for the system presented. Make a table of the coefficients and parameter s for the different models considered by the team, similar to that submitted in CW4. Explain which model was chosen to be the best and why.  28) For each of the other teams, list their predictability results (in percentage error between prediction and average measurement done in class) and try to critically relate                                                                                                    |

|    |                          | these results with their system designs, based on your own points of view.                                                                                                    |
|----|--------------------------|----------------------------------------------------------------------------------------------------|
| 14 | <u>Oct. 21</u>           | 23) What is the difference between a Numeric Control and a Numeric Indicator? List examples of each category using the two examples shown above, that is, Circuit Analysis with LabVIEW I and II. What happens if you wire into a Numeric Control?                                                                                                    |
|    |                          | 24) To implement V/R: should I wire V to the upper left terminal of the Divide operation or to its lower left terminal? Why? How do you save existing numeric values within the Front Panel? (if no extra action is taken next time you open the VI, the Front Panel boxes only show default values of zeros)                                                                  |
| 15 | Oct. 26                  | <ul> <li>29) Write in your logbook the equations to obtain I, V2, V4, and V6 from the Circuit Analysis with LabVIEW III. Describe any similar groups of operations that are repeating in these equations.</li> <li>30) Insert a copy of your Block Diagram for Circuit Analysis with LabVIEW III, circle</li> </ul>                                                            |
|    |                          | the similar groups of operations you mentioned in the previous question. These groups of repeating operations will be replaced by a sub-VI in Circuit Analysis with LabVIEW IV. Answer this question when your VI for Circuit Analysis with LabVIEW III is completed.                                                                                                    |
| 16 | <u>Oct. 28</u>           | 31) How many sub-VI's did you create in this exercise? What is the difference between creating a VI and creating a sub-VI?                                                                                                    |
|    |                          | 32) How do you call in a sub-VI? How do you wire it? What would happen if you did not properly assign connectors when creating the sub-VI?                                                                                                    |
| 17 | Nov. 2                   | 33) Specify the inputs and outputs, with clear details, for your team Virtual Instrument to be presented as Part I of Project 2. Write the equations that allow the calculation of the outputs from the inputs, explain each variable in your equations.                                                                                                    |
|    |                          | 34) Insert a snapshot of the Front Panel (FP) and Block Diagram (BD) of your team's VI for Part I of Project 2, explain why did you use those specific LabVIEW elements in the FP and BD.                                                                                                    |
| 18 | Nov. 4<br>Logbook<br>due | 35) LabVIEW: in this Classwork what formula did we try to implement multiple times using the For Loop?, In a For Loop what do the 'N' and 'i' stand for? Once we have the time series (horizontal axis in the Waveform graph), how did we calculate values of the function f for each element of the time series to get f(ti) (vertical axis in the Waveform graph)?           |
|    |                          | 36) Why do we need a 'Bundle' for the Waveform graph? How many inputs should the 'Bundle' have and what should be connected to those inputs?                                                                                                    |
| 19 | <u>Nov. 9</u>            | 37) Describe at least two LabVIEW elements not included in your team's VI but used in other teams' VI's.                                                                                                    |
|    |                          | 38) Specify the inputs and outputs, with clear details including equations to obtain the outputs from the inputs, for your team Virtual Instrument to be presented as Part II of Project 2. List what LabVIEW elements will be used in the Block Diagram, how many times a subVI will be called in, and what elements will be included in the sub-VI, use LabVIEW terminology. |
| 20 | <u>Nov. 16</u>           | 39) Explain any similarity between a sub-VI and a "super-operator". What are the                                                                                                    |

|    |         | advantages and disadvantages of using a "super in mathematics                                                                                                    | r-operator" a)in comp                                                                          | uter programming b)                                                                             |
|----|---------|----------------------------------------------------------------------------------------------------|------------------------------------------------------------------------------------------------|-------------------------------------------------------------------------------------------------|
|    |         | 40) Insert a snapshot of the Front Panel and B Project 2, explain why the different elements of created and used in Part II.                                                                                                    |                                                                                                |                                                                                                 |
| 21 | Nov. 18 | 41) In the LabVIEW exercise we completed in which window (True or False) of the Case S variable that can take only two possible values (42) Include a print-out of your Block Diagram two possible connections at the less-than operations. | structure will be used<br>(for example: 1 or 0; o<br>n for CW9. Answer q                       | ? How do you call a r True or False)? uestions a) and b) for                                    |
|    |         |                                                                                                    | a) Within the True window of the Case Structure, what do you write inside the String Constant? | b) Within the False window of the Case Structure, what do you write inside the String Constant? |
|    |         | 2<br>9.81<br>2.75<br>h0                                                                                                    |                                                                                                |                                                                                                 |

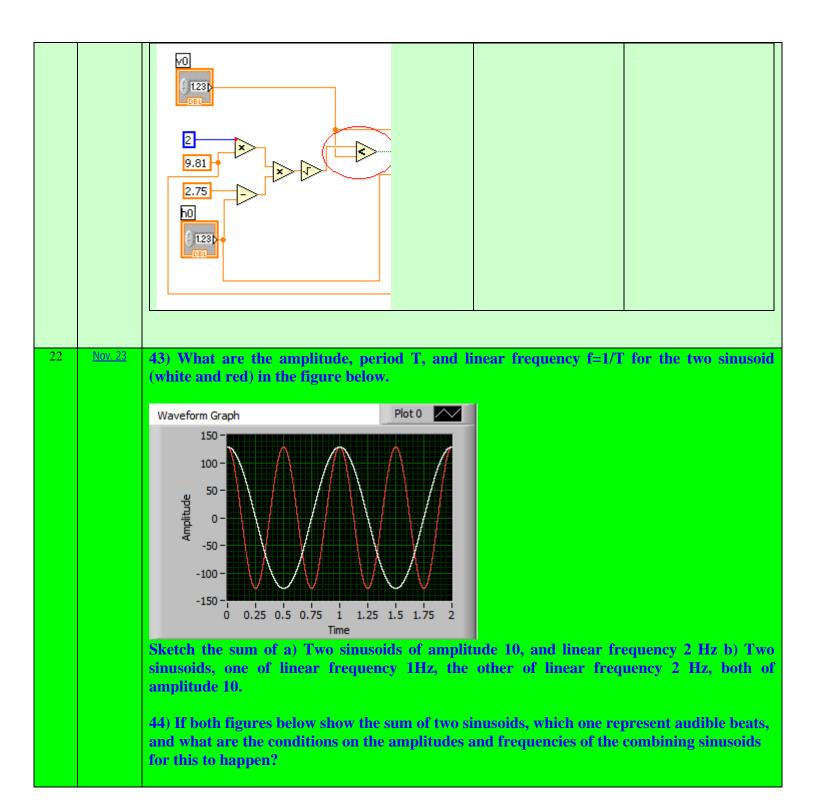

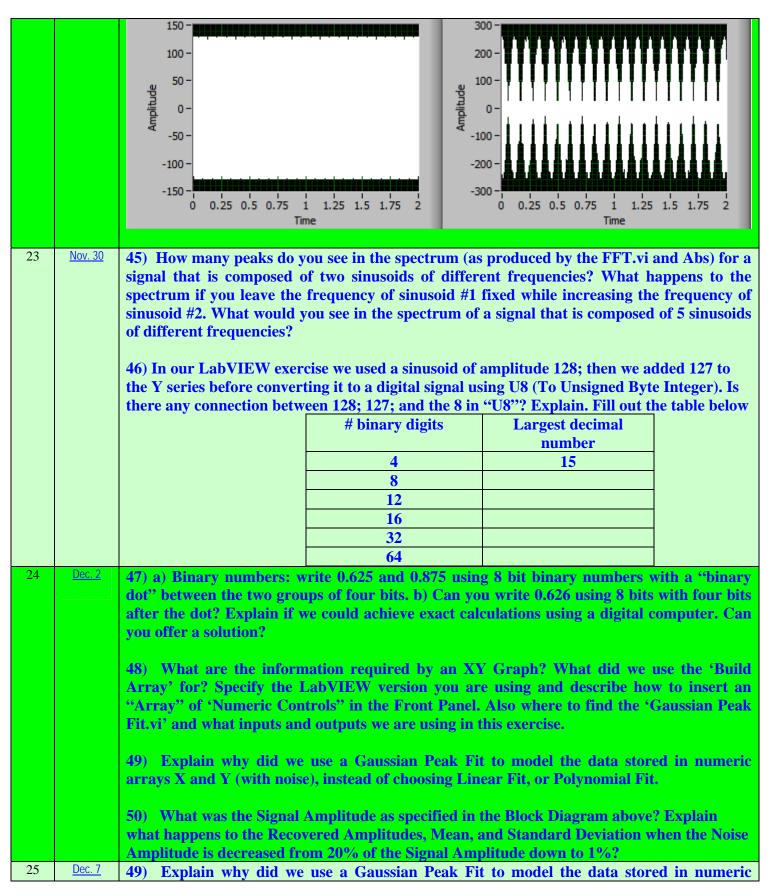

|    |                          | arrays X and Y (with noise), instead of choosing Linear Fit, or Polynomial Fit.  50) What was the Signal Amplitude as specified in the Block Diagram above? Explain what happens to the Recovered Amplitudes, Mean, and Standard Deviation when the Noise Amplitude is decreased from 20% of the Signal Amplitude down to 1%?                                                                                                    |
|----|--------------------------|----------------------------------------------------------------------------------------------------|
| 26 | Dec. 9<br>Logbook<br>due | 51) In the Block Diagram shown above which produces the prediction Y' for an input X using a polynomial model, what are the roles of the Formula Node and the For Loop. And what order is being used here for the polynomial model, how can you tell? Is it possible to make this order a variable to be specified by the user?  52) In the same Block Diagram, explain how you obtain the coefficients 'c' via the 'Array' if you were doing Topic A or B in Project 3.                                                                      |
| 27 | <u>Dec. 14</u>           | 53) Describe two other projects (presented by other teams), include information about their Front Panel and Block Diagram (what elements did they use and why)  54) Describe the modifications required for your team Virtual Instrument. Explain how this was done: what LabVIEW elements have been added in the Front Panel and Block Diagram, name those elements as they are called in LabVIEW, include a diagram of their inputs and output connections, and explain how were these elements connected to the rest of the Block Diagram. |
| 28 |                          |                                                                                                    |
| 29 |                          |                                                                                                    |
|    | Check                    | Location: S-3-126                                                                                                    |
|    | WISER                    | Logbook is required to take the final                                                                                                    |